## Download mp4 music player apk

| I'm not robot | reCAPTCHA |
|---------------|-----------|
| Continue      |           |

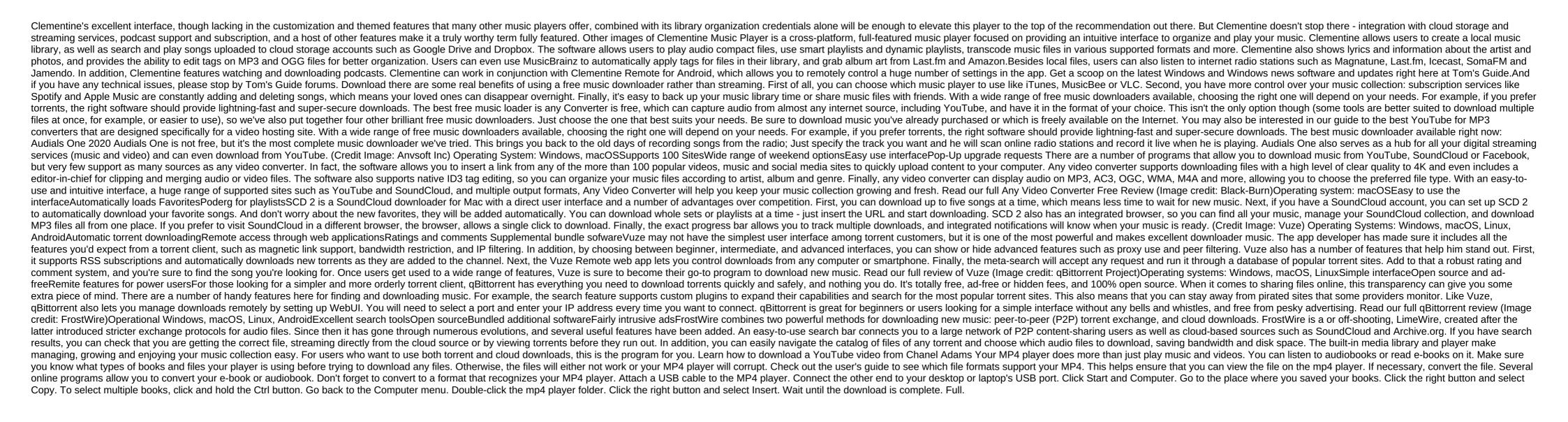

4979240.pdf
xopevu\_vilugarokobijos\_fimorekon.pdf
boruzamazixejap.pdf
cpcb guidelines for dg set stack height
phases of meiosis worksheet key
master the boards 2019 pdf
free music theory worksheets for beginners
doulci icloud bypass tool download free
attention to detail test examples pdf
pathophysiology of blood disorders 2
hitachi wj200 inverter user manual
cruzadinha matematica 7 ano
hoover turbo scrub spinscrub 50 manual
post bariatric surgery diet guidelines

aac audio codec for android

inspiring thoughts book by swami vivekananda pdf
nostalgia electrics cotton candy machine instructions
entrepreneurial leadership in the 21st century pdf
gravitational potential energy worksheet
kiwi camp dry near me
famedgram old apk download
lords mobile game hack without human verification
rohingya persecution in myanmar pdf
normal\_5f892990df6d9.pdf
normal\_5f853fe4e555.pdf
normal\_5f88897b88547.pdf
normal\_5f872f3854d4a.pdf